UNIVERSITE DE LILLE Département de Mécanique

# Chapitre 3 : Modélisation des actions mécaniques

La statique consiste à calculer l'équilibre des forces d'un système à l'équilibre, en l'absence de mouvement.

L'objectif de la première partie de ce cours de statique est, à partir d'une description locale des actions mécaniques, de remonter à une modélisation globale de celles-ci en les caractérisant pas un torseur appelé torseur des actions mécaniques. Nous nous placerons toujours dans ce chapitre dans le cadre de la mécanique des solides rigides et indéformables. Avant de commencer ce cours, nous allons faire le rappel de quelques notions mathématiques nécessaires à sa compréhension.

# Rappels mathématiques 1 : les intégrales multiples

Soit une fonction f dépendant de plusieurs variables, par exemple  $3 : f = f(x, y, z)$ . On appelle intégrale multiple, une intégrale portant sur plusieurs variables du type :

$$
\int_{x=x_1}^{x_2} \int_{y=y_1}^{y_2} \int_{z=z_1}^{z_2} f(x, y, z) dx dy dz.
$$

Les bornes d'intégration sont alors spécifiées pour chacune des variables.

### Comment calculer cette intégrale

Cas 1 : la fonction est "à variable séparée"

Une fonction est dite "à variable séparées" ssi elle peut se mettre sous la forme de produits de fonctions :

$$
f(x, y, z) = f_1(x) f_2(y) f_3(z).
$$

Dans ce cas, l'intégrale sur les variables multiple est simplement égale au produit des intégrales sur chacune des variables :

$$
\int_{x=x_1}^{x_2} \int_{y=y_1}^{y_2} \int_{z=z_1}^{z_2} f(x, y, z) dx dy dz = \left[ \int_{x=x_1}^{x_2} f_1(x) dx \right] \times \left[ \int_{y=y_1}^{y_2} f_2(y) dy \right] \times \left[ \int_{z=z_1}^{z_2} f_3(z) dz \right]
$$
(1)

### Cas général

Dans tous les autres cas (mais aussi dans celui des fonctions à variables séparées), le calcul s'effectue en intégrant successivement sur chaque variable, en supposant que les autres variables sont des constantes. Concrètement, cela signifie que l'on calcule de la manière suivante :

$$
\int_{x=x_1}^{x_2} \int_{y=y_1}^{y_2} \int_{z=z_1}^{z_2} f(x, y, z) dx dy dz = \int_{x=x_1}^{x_2} \left[ \int_{y=y_1}^{y_2} \left[ \int_{z=z_1}^{z_2} f(x, y, z) dz \right] dy \right] dz \tag{2}
$$

Remarque 1 : Nous avons pris l'exemple d'une fonction dépendant de 3 variables, mais les théorèmes précédents s'appliquent quel que soit le nombre de variables.

Remarque 2 : Les intégrale simples correspondent à une intégrale sur une ligne (une seule dimension de l'espace), les intégrales doubles à une intégrale sur une surface (deux dimensions de l'espace) et les intégrales triples à une intégrale sur un volume (3 dimensions de l'espace).

### Exemples d'intégrales multiples :

Exemple 1

$$
\int_{x=0}^{\pi/2} \int_{y=0}^{10} \cos(x) y^2 dx dy = \left[ \int_{x=0}^{\pi/2} \cos(x) dx \right] \left[ \int_{y=0}^{10} y^2 dy \right]
$$

$$
= [\sin(x)]_0^{\pi/2} \times \left[ \frac{y^3}{3} \right]_0^{10} = 1000/3
$$

Exemple 2

$$
\int_{x=1}^{2} \int_{y=0}^{2} ye^{xy} dx dy = \int_{y=0}^{2} \left[ \int_{x=1}^{2} ye^{xy} dx \right] dy = \int_{y=0}^{2} \left[ e^{xy} \right]_{1}^{2} dy
$$

$$
= \int_{y=0}^{2} \left[ e^{2y} - e^{y} \right] dy = \left[ \frac{e^{2y}}{2} - e^{y} \right]_{0}^{2}
$$

$$
= e^{4} / 2 - e^{2} + 1 / 2
$$

Remarque : Le choix de l'ordre d'intégration n'influe pas sur le résultat, mais il peut en revanche rendre les calculs plus ou moins compliqué. Ici nous avons choisi de commencer par intégrer sur x, car le calcul d'intégrale est simple. Comme exercice, vous êtes invités à faire le calcul en commençant par intégrer sur y. Cette intégration nécessite une intégration par parties.

# Rappel mathématique 2 : Volume et surface infinitésimaux dans les différents systèmes de coordonnées

En mécanique, les calculs d'intégrale multiples interviennent généralement lorsque l'on veut intégrer une quantité sur une surface ou un volume. Pour faire ce type de calcul, il est nécessaire d'introduire les surfaces et volumes élémentaires dans les différents systèmes de coordonnées.

# Coordonnées cartésiennes

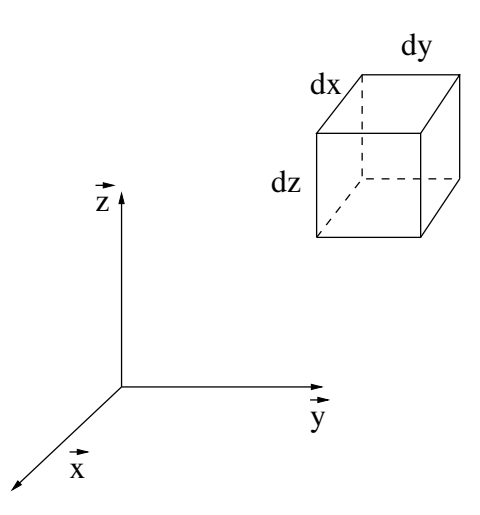

### Surface infinitésimale :

En coordonnées cartésiennes les 3 surfaces infinitésimales  $dS_{xy},\,dS_{yz}$  et  $dS_{xz}$  s'écrivent :

- $dS_{xy} = dx dy$
- $dS_{yz} = dy dz$
- $dS_{xz} = dx dz$

# Volume infinitésimal :

Le volume infinitésimal en coordonnées cartésiennes s'écrit :

$$
dV = dx dy dz
$$
\n(3)

# Coordonnées cylindriques

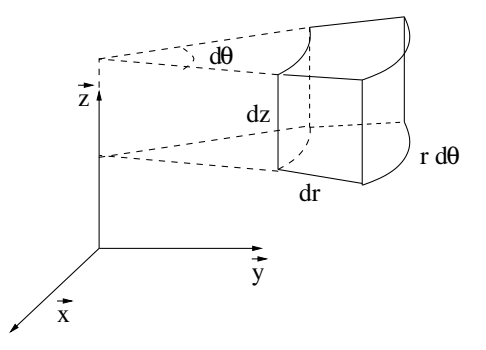

### Surface infinitésimale :

En coordonnées cylindriques les 3 surfaces infinitésimales  $dS_{r\theta},$   $dS_{rz}$  et  $dS_{\theta z}$  s'écrivent :

- $dS_{r\theta} = r d\theta dr$
- $dS_{rz} = dr dz$
- $dS_{\theta z} = r d\theta dz$

# Volume infinitésimal :

Le volume infinitésimal en coordonnées cylindriques s'écrit :

$$
dV = r dr d\theta dz
$$
\n(4)

### Coordonnées sphériques

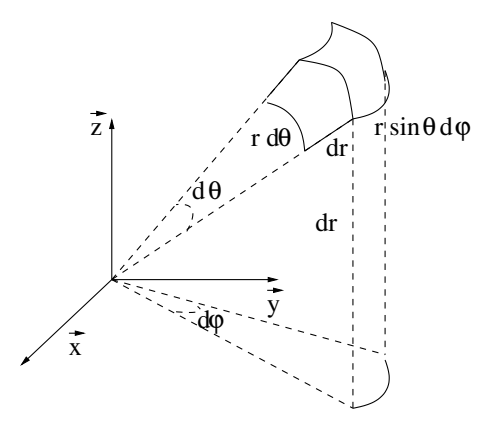

### Surface infinitésimale :

En coordonnées sphériques les 3 surfaces infinitésimales  $dS_{r\theta}$ ,  $dS_{r\varphi}$  et  $dS_{\theta\varphi}$  s'écrivent :

- $dS_{r\theta} = r dr d\theta$
- $dS_{r\varphi} = r \sin \theta dr d\varphi$
- $dS_{\theta\varphi} = r^2 \sin\theta \ d\theta \ d\varphi$

#### Volume infinitésimal :

Le volume infinitésimal en coordonnées sphériques s'écrit :

$$
dV = r^2 \sin \theta \, dr \, d\theta \, d\varphi \tag{5}
$$

# Exemples de calcul impliquant ces surfaces et volumes infinitésimaux :

Les surfaces et volumes d'un objet peuvent être calculées simplement en intégrant le bon volume ou surface élémentaire sur les bons intervalles d'intégration.

Exercice : Calculer la surface  $S_s$  et le volume  $V_s$  d'une sphère de rayon R. Pour ce faire, il suffit de bien choisir la surface et le volume élémentaire, ainsi que les bornes d'intégration :

$$
S_s = \int_{\theta=0}^{\pi} \int_{\varphi=0}^{2\pi} dS_{\theta\varphi} = \int_{\theta=0}^{\pi} \int_{\varphi=0}^{2\pi} R^2 \sin(\theta) d\theta d\varphi
$$
  
\n
$$
= R^2 \left[ \int_{\theta=0}^{\pi} \sin(\theta) d\theta \right] \times \left[ \int_{\varphi=0}^{\pi} d\varphi \right] = 4\pi R^2
$$
  
\n
$$
V_s = \int_{r=0}^{R} \int_{\theta=0}^{\pi} \int_{\varphi=0}^{2\pi} dV = \int_{r=0}^{R} \int_{\theta=0}^{\pi} \int_{\varphi=0}^{2\pi} r^2 \sin(\theta) dr d\theta d\varphi
$$
  
\n
$$
= \left[ \int_{r=0}^{R} r^2 dr \right] \left[ \int_{\theta=0}^{\pi} \sin(\theta) d\theta \right] \times \left[ \int_{\varphi=0}^{\pi} d\varphi \right] = \frac{4}{3} \pi R^3
$$

Pour aller plus loin : exercices en autonomie.

# Rappel mathématique 3 : le centre d'inertie ou barycentre des masses

### Cas d'un système de points discrets

Cas 1 : 2 points. Soit un système E constitué de deux points  $P_1$  et  $P_2$  auxquels on associe les masses  $m_1$ et  $m_2$ . On appelle centre d'inertie du système E, ou barycentre des masses, le point G tel que :

$$
m_1 \overrightarrow{GP_1} + m_2 \overrightarrow{GP_2} = \overrightarrow{0}
$$

Concrètement, si l'on matérialise le segment  $P_1P_2$  par une barre, auquel on attache deux masses  $m_1$  et  $m_2$ aux points  $P_1$  et  $P_2$ , le point G correspondrait au point d'équilibre de la balance ainsi constituée (cf figure).

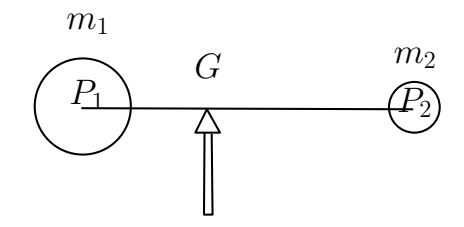

FIGURE 1 – Barycentre de deux masses  $m_1$  et  $m_2$  associées à deux points  $P_1$  et  $P_2$ 

Cas 2 : N points. La notion de centre d'inertie ou barycentre des masses est généralisables pour N points. Le barycentre des masses est alors défini par :

$$
\sum_{k=1}^{N} m_k \overrightarrow{GP_k} = \vec{0}
$$

#### Cas d'un système continu

# Définition 1

La définition du centre d'inertie pour un système continu E est juste la généralisation de la définition pour un système discret. En effet, nous rappelons que le signe intégral  $\int$  est le strict équivalent du signe somme  $\Sigma$  mais pour un système de points continu et non discret.

$$
\int_{P \in E} \overrightarrow{GP} dm = \vec{0}
$$
\n(6)

Evidemment la masse associée à chaque point P dans un système continu devient une masse infinitésimale dm.

Définition 2

On appelle centre d'inertie ou centre de masse d'un système E, le point G défini par :

$$
\overrightarrow{AG} = \frac{1}{m} \int_{P \in E} \overrightarrow{AP} dm \qquad \forall A
$$
\n(7)

où dm correspond à une masse infinitésimale. Il correspond tout simplement au barycentre des masses pour un système continu.

Preuve de l'équivalence entre ces deux définitions :

 $1 \Rightarrow 2$ : Prenons dans la définition  $1 A = G$  puisque le point A est quelconque. On obtient 2.  $2 \Rightarrow 1$ : En introduisant un point quelconque A via la relation de Chasles  $\overrightarrow{GP} = \overrightarrow{GA} + \overrightarrow{AP}$  dans 2, on obtient :

$$
\int_{P \in E} \overrightarrow{GP} dm = \vec{0} \Leftrightarrow \int_{P \in E} \overrightarrow{GA} + \overrightarrow{AP} dm = \vec{0} \Leftrightarrow m\overrightarrow{GA} + \int_{P \in E} \overrightarrow{AP} dm = 0
$$
\n(8)

soit la définition 1.

Remarque : Le centre d'inertie peut différent du centre de gravité lorsque le champs de gravité n'est pas homogène. Dans le cas homogène, ces deux points sont confondus.

# Notion de densité linéique, surfacique et volumique

Selon la nature (essentiellement 1D, 2D ou 3D) du système, on peut introduire la densité linéique  $\rho_l$ , surfacique  $\rho_s$  ou volumique  $\rho_v$  du matériau.

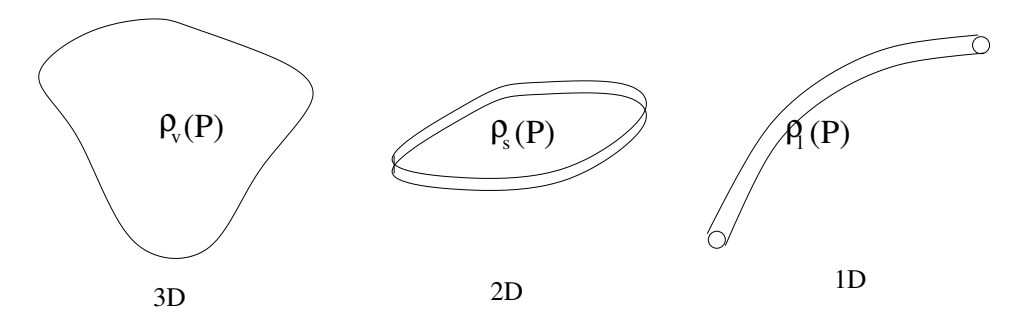

Dans le cas général, la densité dépend du point choisi. Si le matériau est homogène, on a  $\rho(P) =$  cste. En introduisant la densité on peut donc définir  $dm$  en fonction d'un volume infinitésimal :

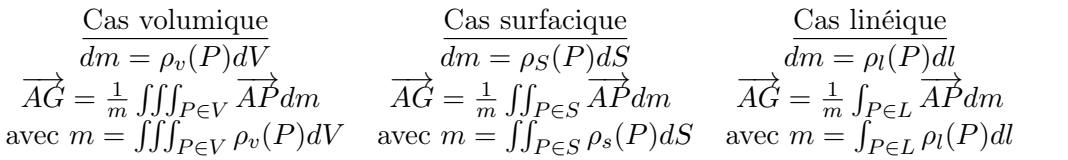

# 1 Introduction : actions mécaniques

On appelle action mécanique toute cause susceptible de maintenir un système matériel au repos, de créer ou de modifier un mouvement, de déformer un solide.

Elles sont de deux types :

- Les actions mécaniques à distance : Elles ont pour origine un champ de force (gravitation, magnétique, électrique, ...) et elles sont dites volumiques car elles s'appliquent en chacun des points du solide considéré.
- Les actions mécaniques de contact : Elles s'exercent au niveau de la surface de contact entre deux solides.

# 2 Modélisation locale des actions mécaniques

### 2.1 Actions mécaniques à distance

Dans le cas d'une action mécanique à distance, un champs extérieur (c) va exercer une force sur un solide (1) via un champ de *force volumique*  $\vec{f}_v(P, c \to 1)$  qui peut dépendre du point considéré. La *force élémentaire*  $d\vec{F}(P, c \to 1)$  exercée par ce champ de force sur un volume élémentaire du solide (1) s'écrit alors :

$$
\overrightarrow{dF}(P, c \to 1) = \overrightarrow{f}_v(P, c \to 1)dV
$$

Exemple : la gravitation

Dans ce cas, on a  $\vec{f}_v(P, g \to 1) = \rho_1(P)\vec{g}$ , où  $\rho_1(P)$  désigne la densité du solide 1 et  $\vec{g}$  l'accélération de la pesanteur.

### 2.2 Actions mécaniques de contact

Tout contact entre deux solides se fait suivant une surface (S) aussi petite soit-elle. En réalité, un contact ponctuel est impossible car il supposerait une pression infinie au point de contact, ce qui impliquerait nécessairement une déformation du matériau. Lorsque l'on parle de contact ponctuel, c'est que la surface de contact est très petite devant la surface des objets considérés. Pour modéliser cette action de contact entre deux solides (1) et (2), on introduit la force surfacique  $\overrightarrow{f_s}(P, 1 \to 2)$  qui s'exerce en chaque point de la surface de contact entre (1) et (2). Dans ce cas la force élémentaire  $\overrightarrow{dF}(P, 1 \to 2)$  exercée par le solide (1) sur le solide (2) s'écrit :

$$
\overrightarrow{dF}(P, 1 \to 2) = \overrightarrow{f}_s(P, 1 \to 2)dS
$$

# 3 Modélisation globale des actions mécaniques

Les actions mécaniques exercées par un système matériel (1) sur un système matériel (2) peuvent être représentées globalement par un torseur  $\{F(1 \rightarrow 2)\}$  appelé "torseur des actions mécaniques" tel que :

$$
\left\{ F(1 \to 2) \right\} = \left\{ \begin{array}{c} \overrightarrow{R}(1 \to 2) \\ \overrightarrow{M_A}(1 \to 2) \end{array} \right\}
$$
\n(9)

avec :

$$
\vec{R}(1 \to 2) = \int \vec{dF}(P, 1 \to 2)
$$
\n(10)

$$
\overrightarrow{M_A}(1 \to 2) = \int \overrightarrow{AP} \wedge \overrightarrow{dF}(P, 1 \to 2)
$$
\n(11)

### 3.1 Actions mécaniques à distance

Pour des actions mécaniques à distance, on obtient donc :

$$
\overrightarrow{R}(1 \to 2) = \iiint_{P \in 2} \overrightarrow{f}_v(P, 1 \to 2) dV
$$

$$
\overrightarrow{M_A}(1 \to 2) = \iiint_{P \in 2} \overrightarrow{AP} \wedge \overrightarrow{f}_v(P, 1 \to 2) dV
$$

#### 3.2 Actions mécaniques de contact

Pour des actions mécaniques de contact, on obtient donc :

$$
\overrightarrow{R}(1 \to 2) = \iint_{P \in S_{12}} \overrightarrow{f_s}(P, 1 \to 2) dS
$$

$$
\overrightarrow{M_A}(1 \to 2) = \iint_{P \in S_{12}} \overrightarrow{AP} \wedge \overrightarrow{f_s}(P, 1 \to 2) dS
$$

où S<sup>12</sup> désigne la surface de contact entre les solides (1) et (2).

#### 3.3 Théorème de transport du moment

Une fois les actions mécaniques locales intégrées pour obtenir le torseur des actions mécanique exprimé en un point A , le moment peut être calculé en un autre point B sans repasser par tout le mécanisme d'intégration en utilisant simplement la formule de transport du moment du torseur des actions mécaniques :

$$
\overrightarrow{M_B}(1 \to 2) = \overrightarrow{M_A}(1 \to 2) + \overrightarrow{R}(1 \to 2) \wedge \overrightarrow{AB}
$$
\n(12)

Remarque : En utilisant les propriétés du produit vectoriel, la formule de transport du moment peut s'écrire de manière équivalente sous la forme :

$$
\overrightarrow{M_B}(1 \to 2) = \overrightarrow{M_A}(1 \to 2) + \overrightarrow{BA} \wedge \overrightarrow{R}(1 \to 2)
$$
\n(13)

### 3.4 Notion de force

Dans le cas où la force élémentaire  $\overrightarrow{dF}$  est homogène, le torseur des actions mécaniques est un torseur glisseur, c'est à dire qu'il existe au moins un point A où le moment s'annule. Dans ce cas, les actions mécaniques peuvent être modélisées de manière globale par une force  $\vec{F}_A$  appliquée au point A, c'est à dire par le torseur des actions mécaniques :

$$
\{F_A\} = \left\{ \begin{array}{c} \vec{F}_A \\ 0 \end{array} \right\}_A \tag{14}
$$

Bien sûr dans le cas où le moment s'annule sur un axe, on pourra choisir n'importe quel point de cet axe comme point d'application de la force.

Exemple : effets de pesanteur

Soit un solide 1 homogène de densité  $\rho_1$  soumis aux effets de pesanteur (on supposera l'accélération de pesanteur constante). La résultante des actions mécanique de pesanteur appliquées au solide (1) s'écrit :

$$
\vec{R}(g \to 1) = \iiint_{P \in \mathbb{1}} \rho_1 \vec{g} dV
$$

$$
= \rho_1 \vec{g} \iiint_{P \in \mathbb{1}} dV
$$

$$
= \rho_1 V_1 \vec{g} = m \vec{g}
$$

où V<sup>1</sup> désigne le volume du solide (1).

Le moment en un point A s'écrit :

$$
\overrightarrow{M_A}(g \to 1) = \iiint_{P \in 1} \overrightarrow{AP} \wedge \rho_1 \overrightarrow{g} dV
$$

$$
= \iiint_{P \in 1} \overrightarrow{AP} dV \wedge \rho_1 \overrightarrow{g}
$$

$$
= m \overrightarrow{AG} \wedge \overrightarrow{g}
$$

On remarque que le moment au centre de gravité est nul :  $\overrightarrow{M_G}(g \to 1) = \overrightarrow{0}$ . Par conséquent les actions du champ de gravité sur un solide (1) peuvent être modélisés par une force appliquée au centre de gravité  $G$ :

$$
\{F_G\} = \left\{ \begin{array}{c} m\vec{g} \\ 0 \end{array} \right\}_A \tag{15}
$$

# 4 La loi de coulomb

### 4.1 Contributions normales et tangentielles

Soient deux solide 1 et 2 en contact suivant une surface S. La force surfacique  $\overrightarrow{f}_s(P, 1 \rightarrow 2)$  exercée par le solide 1 sur le solide 2 peut être décomposée en 2 contributions :

• une contribution normale  $\vec{n}(P, 1 \rightarrow 2)$  ou pression p orientée suivant la normale  $\vec{N}(P)$  à la surface au point P :  $\vec{n}(P, 1 \rightarrow 2) = p\vec{N}(P)$  telle que :

$$
\vec{n}(P, 1 \to 2) = \left[\overrightarrow{f_s}(P, 1 \to 2). \overrightarrow{N}(P)\right] \overrightarrow{N}(P)
$$

• une *contribution tangentielle*  $\vec{t}(P, 1 \to 2)$  orthogonale à  $\overrightarrow{N}(P)$  telle que :

$$
\vec{t}(P, 1 \to 2).\vec{N}(P) = 0
$$
  

$$
\vec{f}_s(P, 1 \to 2) = \vec{n}(P, 1 \to 2) + \vec{t}(P, 1 \to 2)
$$

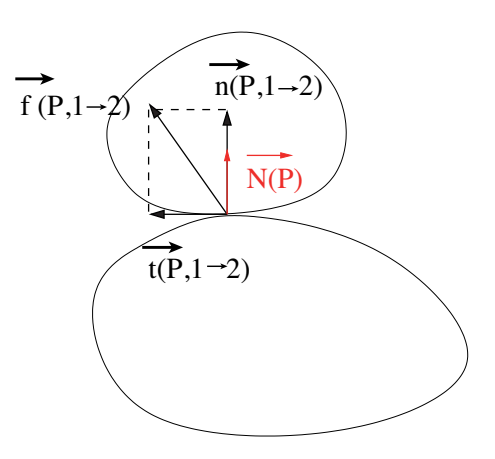

### 4.2 Adhérence et frottement

Dans le cas de deux solides en contact, il existe 2 cas distincts :

- il y a adhérence au point P entre (1) et (2) si  $\vec{V}(P \in 1/2) = \vec{0}$ , c'est à dire qu'il n'y a pas de vitesse relative entre les deux solides.
- il y a frottement au point P entre (1) et (2) si la vitesse de glissement  $\vec{V}(P \in 1/2)$  est non nulle.

### Adhérence

Il y a adhérence tant que la force reste dans le cône d'adhérence (voir figure ci-dessous) défini par l'angle limite  $\phi_o = \arctan(f_o)$  où  $f_o$  désigne le *coefficient d'adhérence*, c'est à dire que l'on a :

$$
||\vec{t}(P, 1 \to 2)|| \le f_o ||\vec{n}(P, 1 \to 2)||
$$

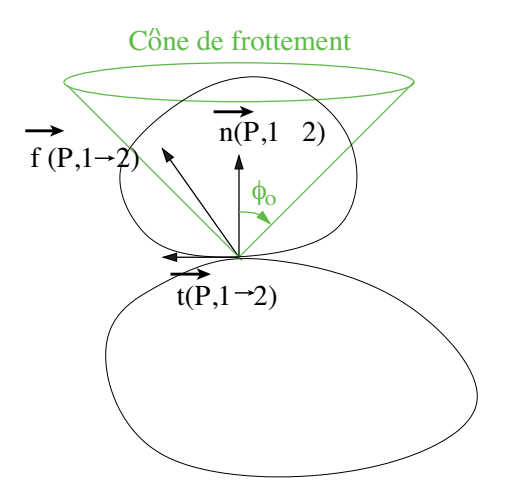

# **Frottement**

S'il y a glissement (et donc frottement) entre 1 et 2, alors dans ce cas, on a :

$$
\vec{t}(P, 1 \to 2) \land \vec{V}(P \in 2/1) = \vec{0} \quad \text{vecteurs colinéaires}
$$
\n
$$
\vec{t}(P, 1 \to 2). \vec{V}(P \in 2/1) < 0 \quad \text{vecteurs de sens opposés}
$$
\n
$$
||\vec{t}(P, 1 \to 2)|| = f||\vec{n}(P, 1 \to 2)|| \quad \text{les norms we write } \text{la bi de Coulomb}
$$

où f désigne le coefficient de frottement.

#### Remarques :

- On a toujours  $f < f_0$ , c'est à dire que l'on peut transmettre davantage d'efforts tangentiels tant que l'on n'a pas glissement.
- La loi de Coulomb est valable uniquement pour les solides "peu déformables". On remarque que dans cette loi, le coefficient de frottement ne dépend pas de la surface de contact. Ce mystère se résout aux échelles moléculaires ...

#### Illustration : l'ABS

Une application technologique de cette loi de Coulomb dans le secteur automobile est l'ABS. L'ABS a pour but d'éviter le glissement des roues par rapport au sol et donc de se placer toujours à la limite du glissement. Cela a deux avantages (i) on profite du fait que le coefficient d'adhérence est toujours plus grand que le coefficient de frottement : on peut donc freiner le véhicule plus efficacement si les roues ne glissent pas (ii) s'il y a glissement la force de surface  $\overrightarrow{f}_s(P, 1 \to 2)$  est nécessairement colinéaire au vecteur vitesse (d'après la loi de Coulomb) et donc on ne peut plus diriger le véhicule ; en restant à la limite d'adhérence, on peut donc continuer à faire évoluer la trajectoire du véhicule.

# 5 Efforts transmis par les liaisons normalisées sans frottement

## 5.1 Cas 3D

Soient deux solides 0 et 1 liés par une liaison parfaite (sans frottement). A cette liaison on peut associer un torseur des actions mécanique représentant les efforts transmissibles par cette liaison. Si la liaison est supposée parfaite (sans frottement), alors celle-ci peut transmettre une résultante uniquement dans les directions où la translation n'est pas autorisée par la liaison et un couple uniquement dans les directions où la rotation n'est pas autorisée par la liaison. C'est pour cela que les composantes non nulles du torseur des actions mécaniques correspondent au complémentaire des composantes non nulles du torseur cinématique (cf tableau récapitulatif ci-dessous). La forme du torseur des actions mécanique transmissibles pour chaque liaison est résumée dans le tableau ci-dessous.

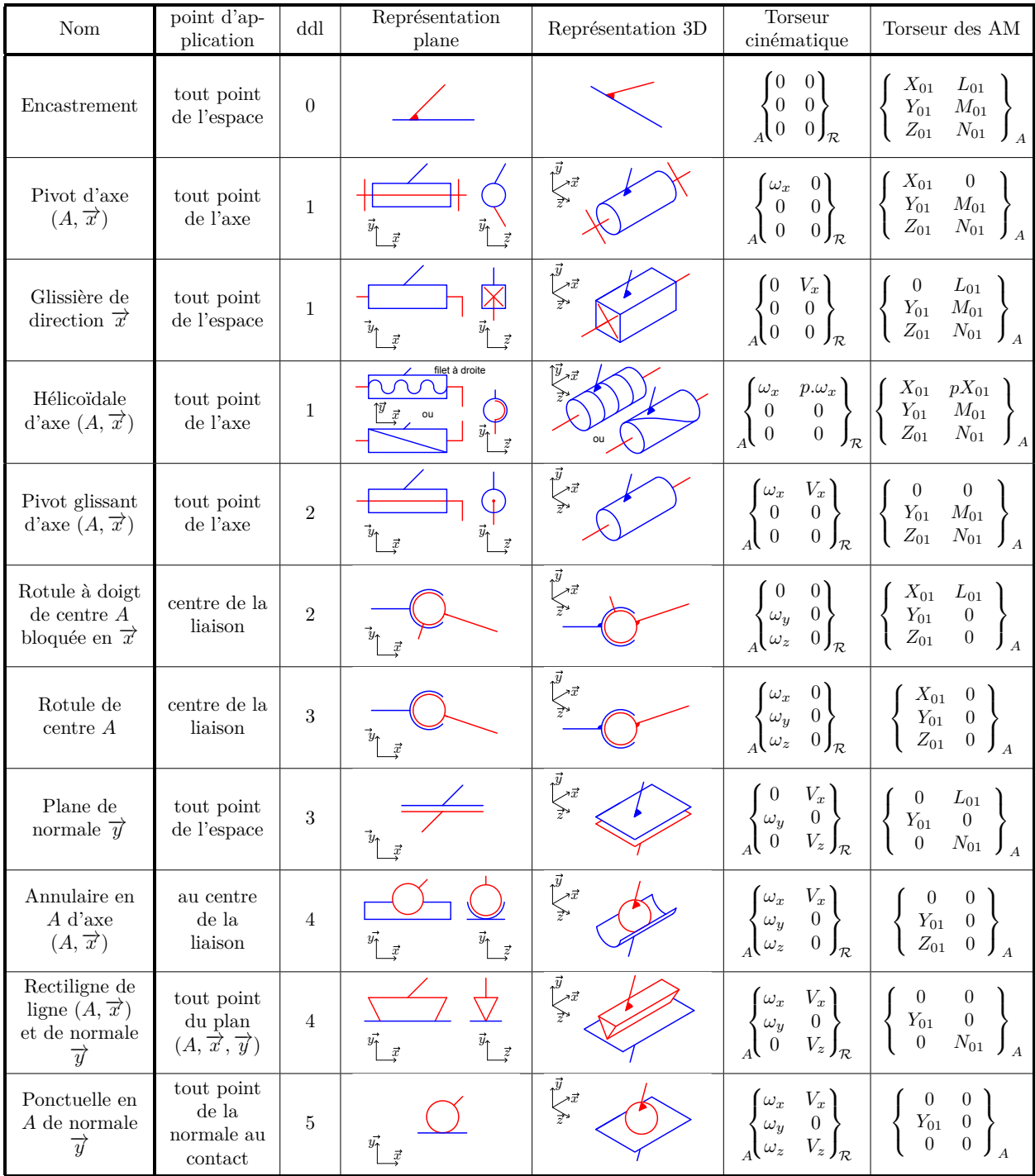

# $5.2 \quad \text{Cas } 2\text{D}$

Dans le cas 2D, les efforts transmissibles se réduisent à :

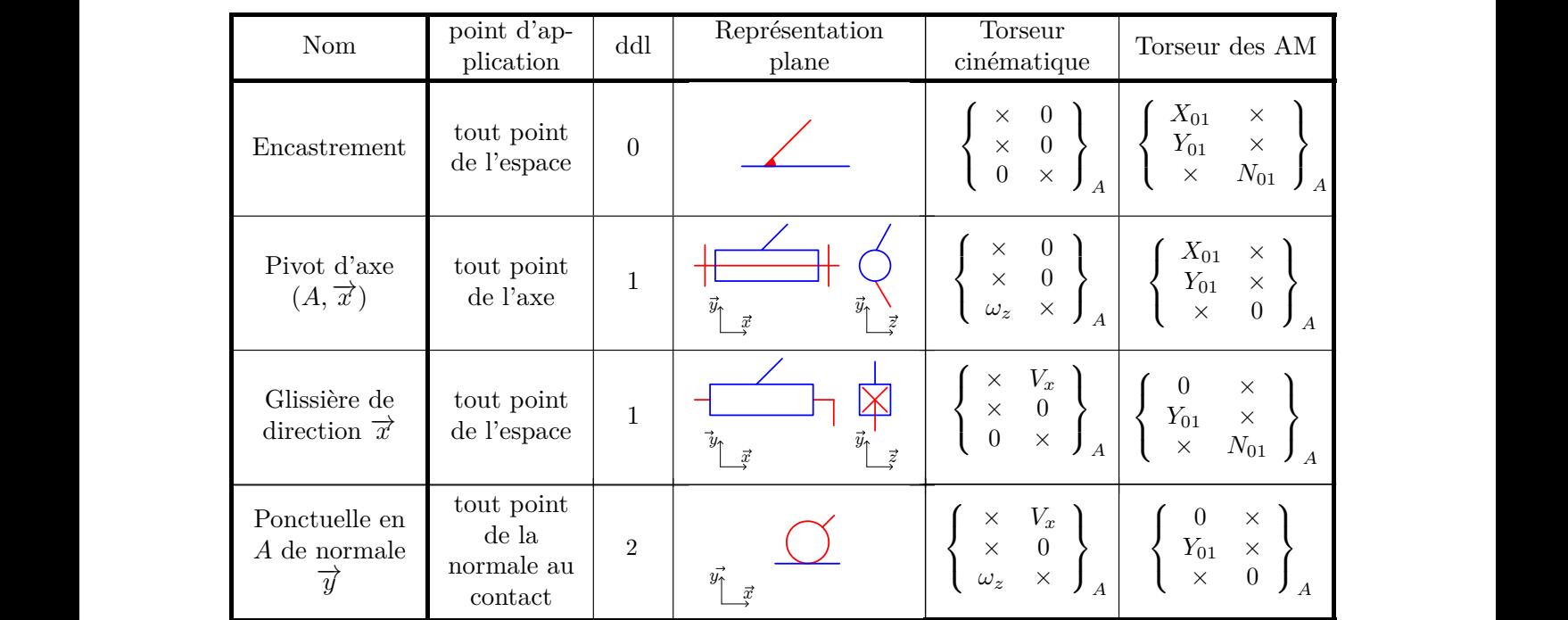